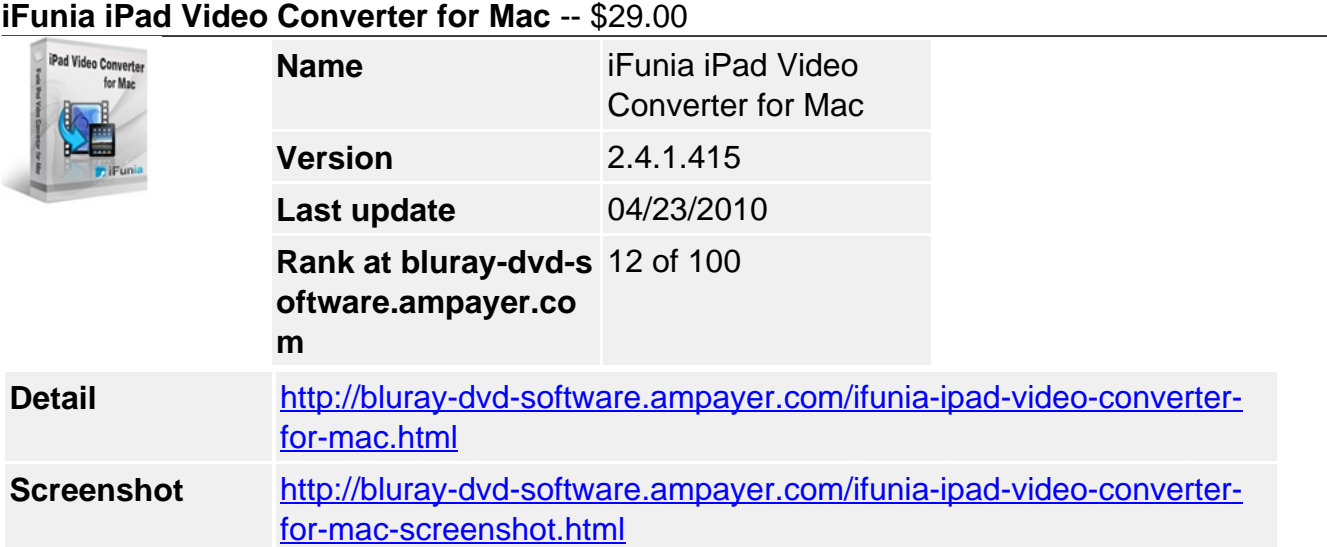

**iFunia iPad Video Converter for Mac** is newly designed specially for the latest Apple iPad. It is the best iPad video converter that helps you convert all popular video formats such as AVCHD M2TS/MTS, MOD, TOD, MPEG, AVI, MKV, FLV, MOV, WMV to iPad supported formats including MP4, M4V, MOV, MP3, AAC, etc. The iPad Video Converter for Mac is also possessed with simple video editings of trimming, cropping, joining, etc.

## **Key Features**

## **Convert video to iPad video/audio with ease**

- Convert video to iPad supported formats in just three simple steps.
- Support the conversion from 40+ video formats including MP4, 3GP, 3G2, AVI, WMV, ASF, MOV, MPG, MKV, FLV, HD,etc.
- Extract audio to iPhone audio like MP3, WAV, AIFF, AAC for playback on your iPad.
- Support 320×240, 680×320, 640×480, 720×406 resolutions.
- Capture your favorite scene from video and save as BMP, JPG image format.

## **Fine-tune video with editing tools built-into iPad Video Converter for Mac**

- Merge multiple video clips into one video.
- Crop video quickly and easily to create a specific rectangular area within the video. This Mac iPad Video Converter helps you remove black bars of the videos.
- Trim video and convert the segments you want with this Mac iPad Video Converter.
- Add Watermark overlay text or image logo on your videos. A must-have feature for advanced video converter users.
- Personalize your video with special effects.
- Preview in real-time while video editing.

## **Use ready-made presets or specify output settings as you convert video**

- Use ready-made presets to convert video for all iPad formats.
- Various video and audio settings provided for greater control over video converting. You can change resolution, frame rate, encoder, bit rate and audio output settings, including sample rate, channel, encoder and bit rate.
- Improve the output video and audio quality by setting a higher bit rate and resolution, but the output file will be bigger. If you want to compress the video/audio size, just set a low bit rate.

#### **Save time with batch and fast speed of video conversion of this Mac iPad video converter**

- Support for multi-threading processors video converting is faster than ever!
- Batch conversion helps you convert multiple videos at one time.
- Convert video while you sleep. Just let Mac iPad Video Converter do the converting work for you while you sleep. When it's done, the video conversion software will exit by itself and shutdown your computer safely.

## **iFunia iPad Video Converter for Mac lets you:**

- Follow 3 easy steps to perfect video conversion.
- Convert all general video formats to iPad H.264/MPEG4/MOV video.
- Convert HD videos to iPad 720p H.264 HD video. Supported HD video formats include H.264/MPEG-4 AVC, MPEG-2 HD, MPEG-4 HD, Quick Time HD, WMV HD, AVI HD, etc.
- Extract audio from video to MP3, AAC, WAV, AIFF formats.
- NEW! Convert AVCHD M2TS MTS to iPad video format.
- Edit video with special effects built into iPad Video Converter for Mac.
- Merge multiple video clips into one video.
- Trim video clips to keep your favorite parts.
- NEW! Add watermark to video.
- Preview video in real-time while you are editing video.
- Save time with batch and fast speed of video conversion.
- Run it well on Snow Leopard.

## **Supported Input Formats**

- AVI, MPG(MPEG), WMV, MP4, MOV, VOB, ASF, RM, RMVB, 3GP, 3G2, FLV
- MKV, MOD, TOD, TS, DV, H.261, H.264, M4V, DAT
- AVCHD Video (\*.mts, \*.m2ts), H.264/MPEG4 AVC Video(\*.m2ts;\*.mts), Quick Time HD Video (\*.mov), WMV HD Video (\*.xwmv), Audio-Video Interleaved HD Video (\*.avi), MPEG2 HD Video (\*.mpg; \*.mpeg), MPEG4 HD Video(\*.mp4), MPEG-2 TS HD Video (\*.ts), HD FLV Video(\*.flv)
- NUT, YUV, NSV, MPV, MJPG, MJPEG, DIF, DVR-MS, QT, etc.

# **Supported Output Formats**

- iPad H.264(720p) MPEG4 Video(\*.mp4)
- iPad H.264(720p) iTunes Video(\*.m4v)
- iPad H.264(720p) Quick-Time Video (\*.mov)
- $\bullet$  iPad MPEG-4(640×480) Video(\*.mp4)
- iPad MPEG-4(640×480) iTunes Video(\*.m4v)
- iPad MPEG-4(640×480) Quick-Time Video (\*.mov)
- iPad MPEG-4 Wide Screen Video(\*.mp4)
- iPad MPEG-4 Wide Screen iTunes Video(\*.m4v)
- iPad MPEG-4 Wide Screen Quick-Time Video (\*.mov)
- iPad MPEG-4 Video(\*.mp4)
- iPad MPEG-4 iTunes Video(\*.m4v)
- iPad MPEG-4 Quick-Time Video (\*.mov)
- iPad M4A-MPEG-4 Audio Coding(\*.m4a)
- iPad MP3-MPEG Layer-3 Audio(\*.mp3)
- iPad WAV-Wave Audio Format(\*.wav)
- iPad AIFF-Audio Interchange File Format(\*.aiff)

## **System Requirements**

- 1G Hz or above Intel processor.
- Mac OS X 10.5 Leopard, Mac OS X 10.6 Snow Leopard, Mac Pro, MacBook, iMac, etc.
- 512 MB physical RAM (memory) or more.
- 1024×768 or higher resolution display.
- iTunes 9.0 is required to support iPhone OS 3.1.

Powered by **Blu-ray/DVD** Software http://bluray-dvd-software.ampayer.com